## НАСТРОЙКА DICTIONARIES.JSON

Пример для каждого продукта:

> **dictionaries.json**  $\lceil$  { "tag": "cdi\_egrnorm", "path": "ru/hflabs /factor/dictionary/egrcdi-norm", "local\_path": "egr", "name\_tmpl": "egrcdi-norm-%s.dic", "task\_name": "EgrDictionaryImport" }, { "tag": "factor\_flatarea", "path": "ru/hflabs /factor/index /index\_flatArea", "name\_tmpl": "index\_flatArea-%s-%% s.idx", "with\_build\_version": true, "factor\_name": "flatArea" }, { "tag": "suggestions\_iso3166", "path": "ru/hflabs /suggestions/iso3166", "local\_path": "address /iso3166", "name\_tmpl": "iso3166-%s.zip", "dictionary\_update\_task \_name": "address" } ]

Настраиваемые параметры:

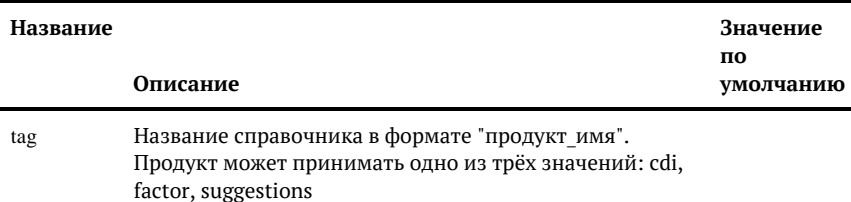

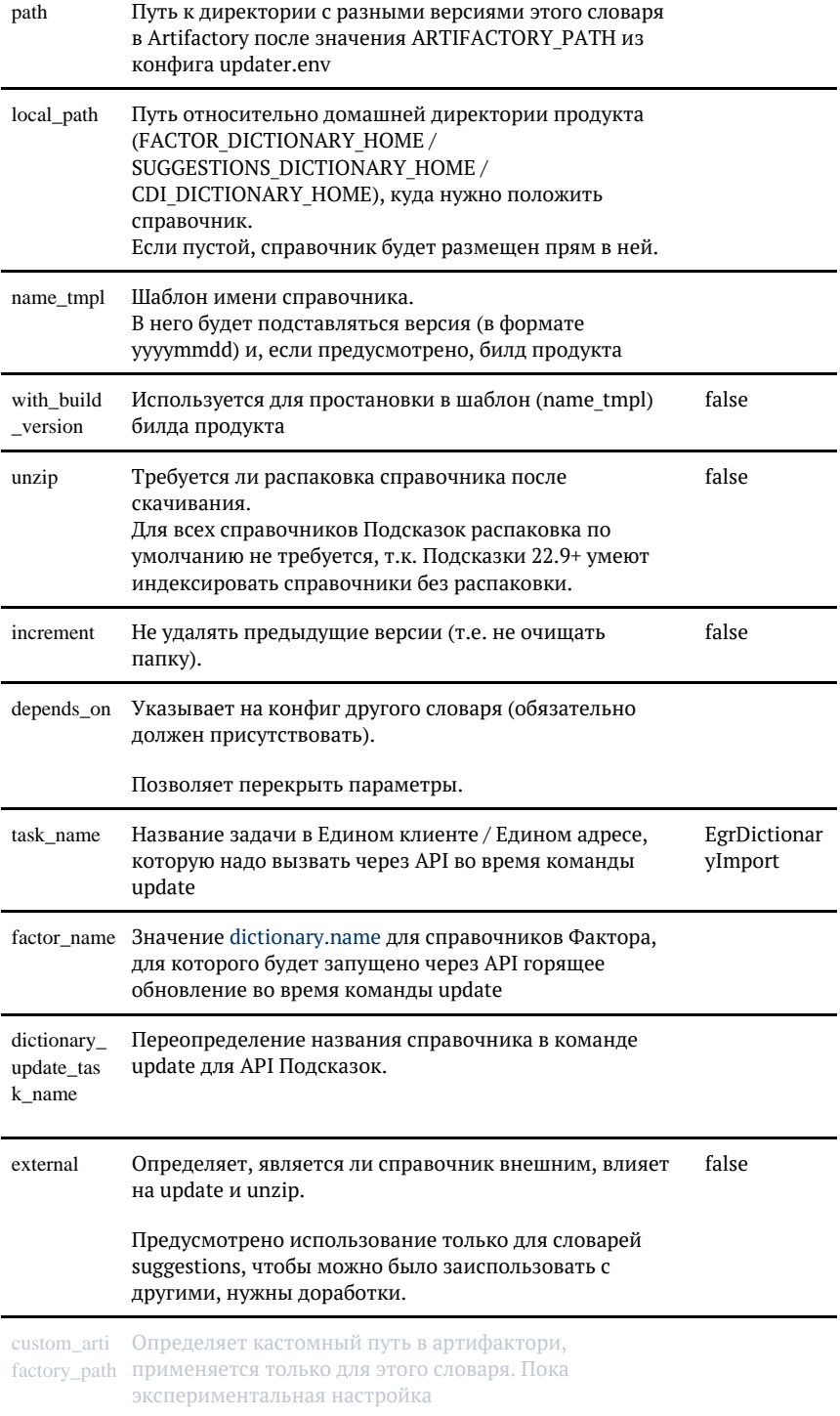